## **Sistemas Embarcados Curso de Engenharia de Software Professor :** Marco Antônio Chaves Câmara Lista de Exercícios I

Nome do Aluno: *Gabarito*

1) Associe as classificações dos Sistemas Embarcados estudadas durante as aulas às afirmativas abaixo:

- (a) Autônomos ou isolados
- (b) Em rede
- (c) De tempo real
- (d) Móveis
- (e) N.R.A.
- $(\ell)$  Incorpora todos os dispositivos IoT;
- ( *d* ) Tem a menor participação de mercado, segundo análise feita em 2022;
- ( *c* ) Têm tempo de operação extremamente crítico;
- (**d**) Possuem restrições quanto ao consumo de energia;
- ( *e* ) Utilizam periféricos típicos dos computadores convencionais (teclado, mouse etc);
- ( *b* ) Têm o maior crescimento estimado nos próximos anos;
- ( *a* ) São os de menor criticidade quanto à segurança.

2) Dentre as aplicações de Sistemas Embarcados, por que as aplicações automotivas normalmente exigem recursos de rede de comunicação?

- ( *x* ) Porque interligam sistemas de diferentes fornecedores;
- ( ) Porque precisam garantir a compatibilidade com sistemas IoT;
- ( ) Para garantir a proteção contra os ruídos elétricos extremamente comum nos automóveis;
- ( ) Para garantir a operação em tempo real.

3) Entre as diferentes gerações dos sistemas industriais (Industria 1.0, 2.0, 3.0 e 4.0), em qual deles ocorreu a implantação dos primeiros sistemas embarcados?

## *Indústria 3.0*

10) Você precisa conectar um protótipo construído com um Arduíno Uno a um sistema embarcado automotivo.

A saída do sistema automotivo representa os valores lógicos binários de saída da seguinte forma: 0 volts para o nível 0, e de no máximo 14,4 volts para o nível 1. Para operar, é necessária uma carga na saída com consumo mínimo de 50mA.

Como sabemos, o Arduíno exige, na sua entrada, uma tensão máxima de 5 volts, que representa o nível 1. Na verdade, valores superiores a 3,5V na entrada do Arduíno também são identificadas com o nível 1. Valores inferiores a 1,5V são interpretados como 0.

Para fazer esta interligação, você deve projetar um divisor resistivo que será conectado à saída do sistema automotivo, e à entrada da porta lógica do Arduíno. É necessário especificar o valor e a potência dos resistores de acordo com os valores disponíveis comercialmente (utilize a tabela E-12 abaixo, e os valores comerciais de potência de dissipação também listados)

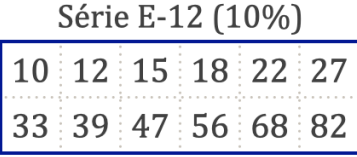

*Para começar, precisamos calcular o valor total do divisor resistivo (R1 + R2). A resistência total deve permitir a circulação de ao menos 50mA quando submetida à tensão de 14,4 volts:* 14,4

$$
R \le \frac{14,4V}{0,05A} \log o \le 288\Omega
$$

resistores:

1/8W, 1/4W, 1/2W, 1W, 2 W, 5W e 10W.

*Para garantir a queda de tensão de 14,4 para 5 volts, precisamos que R2 seja menor ou igual*

*a 5 / 14,4 avos do valor da resistência total, ou seja:*  $R2 \le \frac{5}{14,4} x 288\Omega = 100\Omega$ *O outro resistor pode ser obtido diretamente:*  $R1 \leq 288\Omega - 100\Omega = 188 \Omega$ *O valor calculado para R2 é comercial, mas R1 precisa ser aproximado para o valor mais próximo (180).*  $\cal{A}$  corrente total será de: i  $=\frac{14.4}{280}=51,4mA$ *A potência de RI e RZ devem ser de:* Pot R1 = 180 x 0,0514^2 = 0,48W  $Pot R2 = 100 x 0.0514^2 = 0.26W$ 

*Podemos então especificar ambos os resistores com* ½ *W.*

11) Em um projeto de sistema embarcado alimentado por uma bateria de 6V, você precisa instalar um LED azul que indicará que o sistema está ligado.

Sabendo que o LED azul tem uma queda de tensão típica de 3,4V, e aceita uma corrente máxima de 30mA para acender, dimensione o valor e a potência de dissipação (ambos em valores comerciais) para um resistor que ficará em série com o LED e conectado à tensão de 6V.

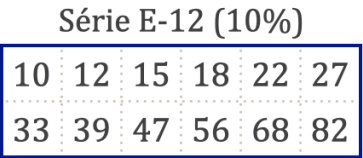

*O cálculo é simples. Basta dividir a diferença de tensão pela corrente estimada.*  $Tensão = 6 - 3.4 = 2.6V$ 

Potências comerciais para resistores:

1/8W, 1/4W, 1/2W, 1W,

*O resistor deve garantir a circulação de metade da corrente máxima, ou seja, 15mA. Sendo* 

*assim:*

$$
R = \frac{2.6V}{0.015} = 173\Omega
$$

*O valor comercial mais próximo é 180* . *Para calcular a potência:*

 $i = \frac{2.6V}{180} = 0.014A$ 

2 W, 5W e 10W.

*A potência pode ser obtida da seguinte forma:*

 $P = 180 \times 0.014^2 = 0.035W$ 

*Um resistor de 1/8 W (0,125W) atende perfeitamente.*